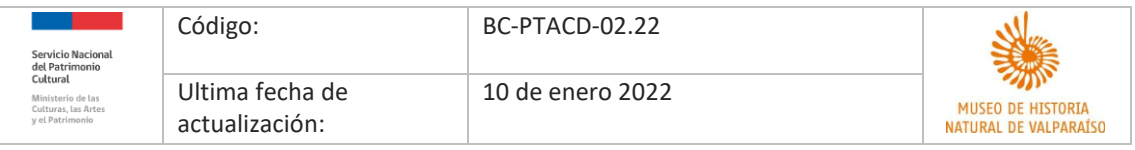

## **SOLICITUD DE AUTORIZACIÓN DE USO DE IMAGEN Biblioteca Científica John Juger del Museo de Historia Natural de Valparaíso**

El Museo de Historia Natural de Valparaíso, es una institución pública, dependiente del Servicio Nacional del Patrimonio Cultural, que se relaciona con el gobierno de Chile a través del Ministerio de las Culturas, las Artes y el Patrimonio, teniendo por misión preservar, conservar, investigar y difundir el patrimonio, desde el ámbito biológico hasta el sociocultural; a fin de provocar cambios positivos en su percepción, valoración y protección. Trabajo suscrito a convenios internacionales sobre protección y manejo de la biodiversidad, asegurando así el adecuado resguardo de nuestra flora y fauna, así como el patrimonio arqueológico e histórico de la región de Valparaíso.

La presente solicitud tiene por objeto establecer las normas que regulen las relaciones en mutuo beneficio entre el Museo de Historia Natural de Valparaíso – Biblioteca Científica y persona natural o institución solicitante.

#### **I. CONDICIONES DE USO**

El Museo de Historia Natural de Valparaíso conserva todos los derechos sobre las imágenes y su respectiva documentación. Las reproducciones digitales están disponibles para todos los usuarios(as), con fines de investigación u otros que se detallan en el presente documento respetando los derechos de autor.

La persona o institución solicitante deberá indicar en este documento el motivo de uso de la o las imágenes, consignando la mayor información posible, siendo esto obligatorio para ingresar la solicitud. El permiso que el Museo de Historia Natural de Valparaíso otorga es válido sólo para el uso detallado en este formulario.

Se deberá citar al pie de foto o en los créditos correspondientes la propiedad de las imágenes utilizando la siguiente estructura, intentando incorporar la mayor cantidad de datos:

**Tipo de Objeto, Título, Año, creador/autor(a), N° de inventario, Institución (Biblioteca Científica John Juger del Museo de Historia Natural de Valparaíso)**

**Grabado,** *Americae pars meridionalis,* **1890, creado por Hendrick Hondius. Colección Salvador Reyes, N° de inventario M/3, Biblioteca Científica John Juger del Museo de Historia Natural de Valparaíso.**

El material no podrá ser reutilizado sin una nueva autorización escrita por parte del Museo de Historia Natural de Valparaíso, para esto se deberá firmar un nuevo acuerdo.

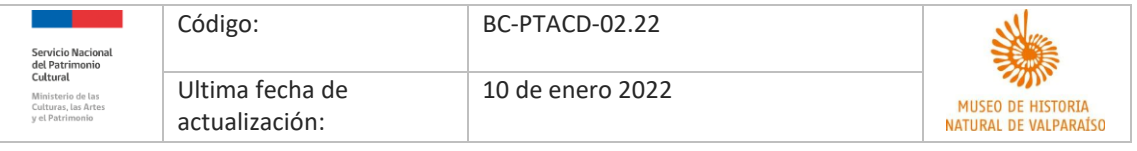

# **II. Para hacer envío de la(s) imagen(es) solicitada(s), por favor completar los siguientes campos:**

# **DATOS DE LA INSTITUCIÓN QUE AUTORIZA**

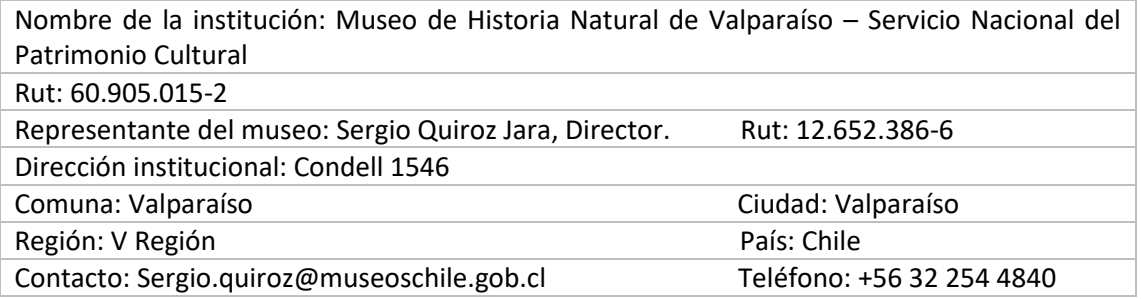

### **SE CONCEDE LA PRESENTE AUTORIZACIÓN DE USO A:**

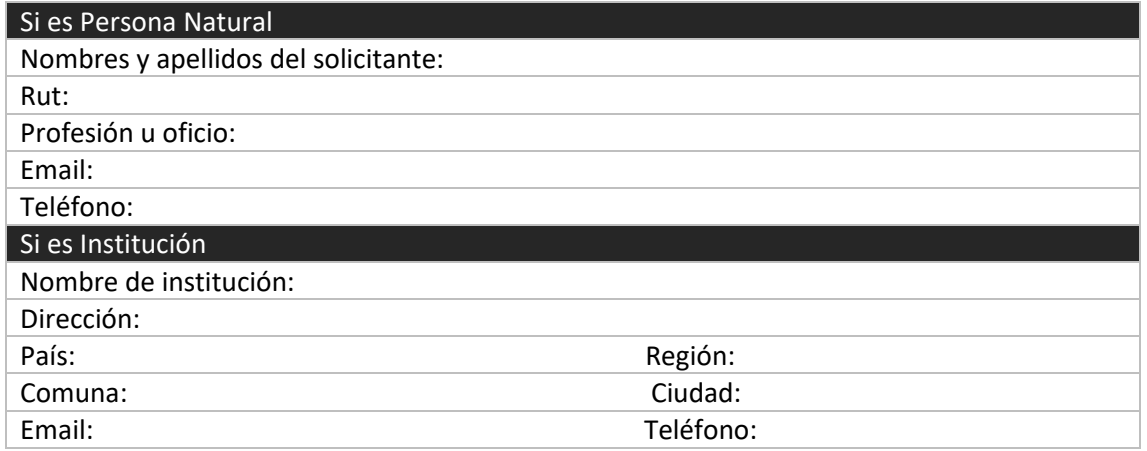

#### **FECHA DE LA SOLICITUD**

 $\mathcal{L}_{\mathcal{A}}$ 

 $\mathcal{L}^{(1)}$ 

## **III. SEÑALE LA UBICACIÓN EXACTA DE LA IMAGEN QUE DESEA UTILIZAR (incorporar los recuadros que sean necesarios)**

 $\mathcal{L}_{\mathcal{A}}$ 

 $\mathcal{A}^{\mathcal{A}}$ 

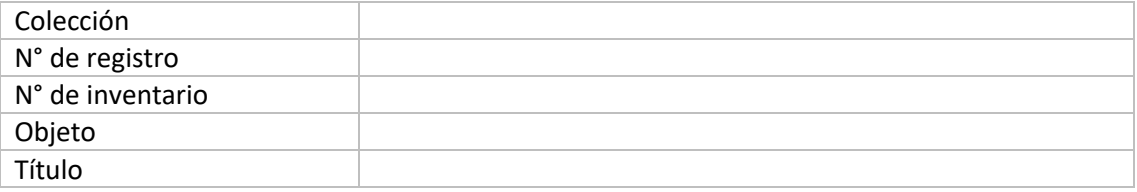

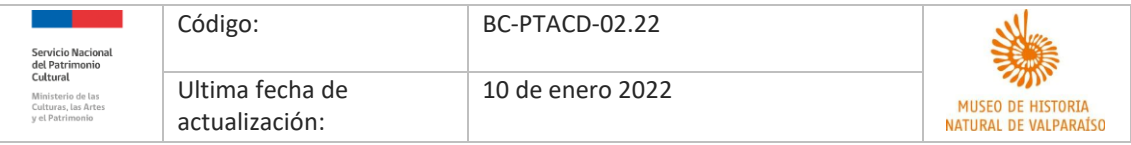

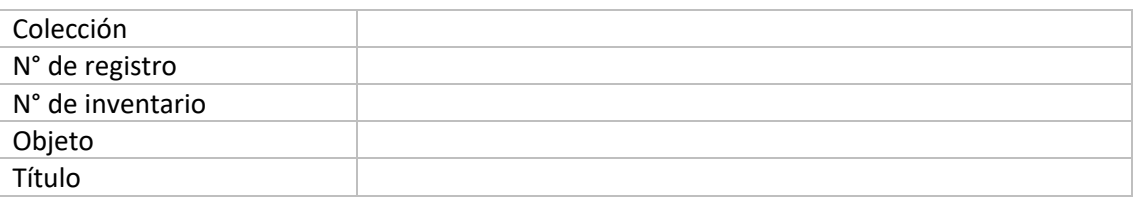

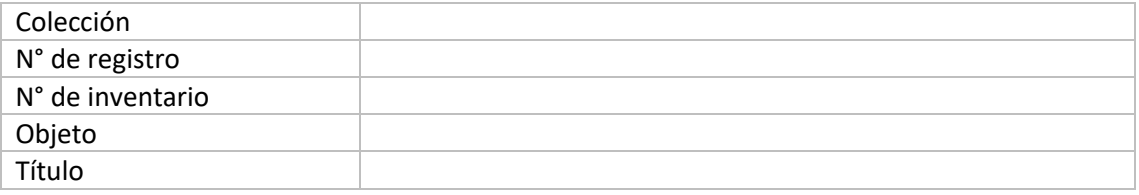

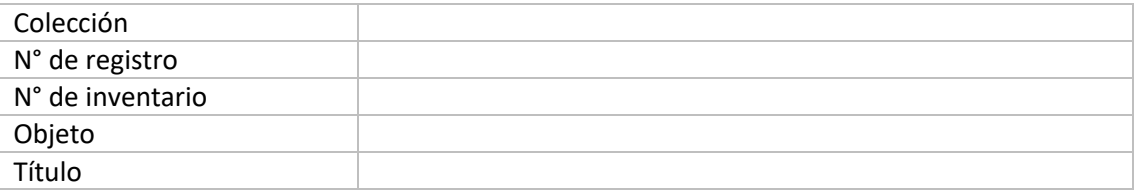

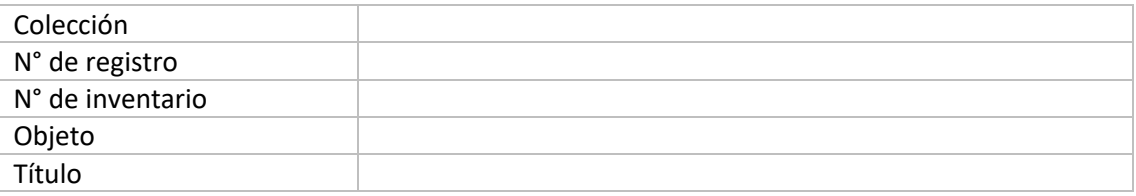

# **IV. El (los) uso (s) expresamente autorizado(s) es (son)** *marque con una X la(s) opción(es) que corresponda(n)*

Publicación sin fines de lucro mediante su edición

- Tesis o investigación sin fines de lucro, acreditada mediante certificado de alumno regular o carta otorgada por la Universidad, carta del encargado del proyecto o afín.
- Ejecución sin fines de lucro, mediante la emisión por televisión, películas cinematográficas o cualquier otro medio.

Exhibición o exposición pública sin fines de lucro (paneles o reproducciones facsimilares) Otros (indique)

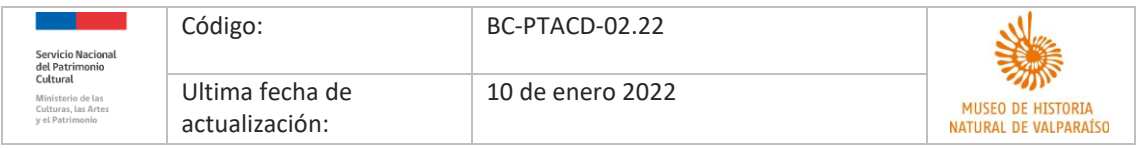

**V. Descripción del proyecto.** Indique cómo y en qué contexto utilizará la(s) imagen(es) solicitada(s).

**VI. El territorio autorizado para llevar a cabo dicho(s) uso(s).** Marque con una X la opción que corresponda. Por favor, de manera independiente a este formulario, enviar los antecedentes que permitan acreditar esta información a [biblioteca.mhnv@museoschile.gob.cl](mailto:biblioteca.mhnv@museoschile.gob.cl)

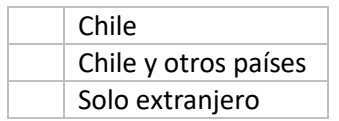

Me declaro, en conformidad con lo aquí establecido y comprometo cumplir lo indicado por la Biblioteca Científica del Museo de Historia Natural de Valparaíso

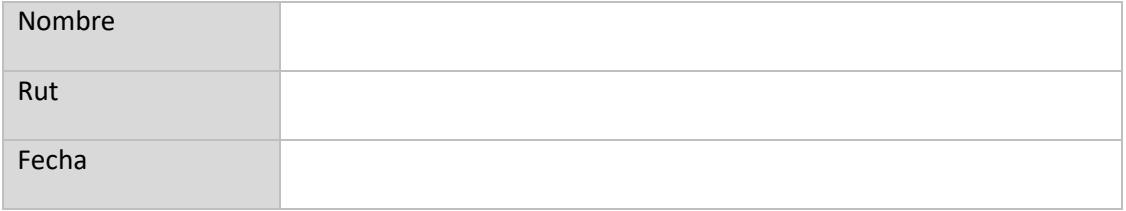

Vivian Cordero Peñafiel Encargada de Biblioteca Científica John Juger Museo de Historia Natural de Valparaíso vivian.corder[o@museoschile.gob.cl](mailto:biblioteca.mhnv@museoschile.gob.cl)  (t) +56 32 217 5385